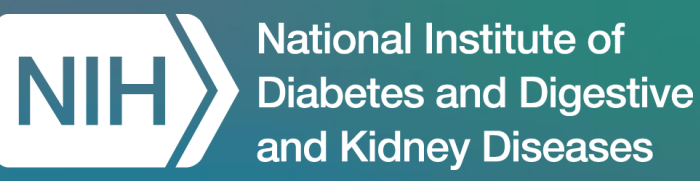

# Dimensionality Reduction in Python

Emma Brown, Booz Allen Hamilton

*December 22, 2023*

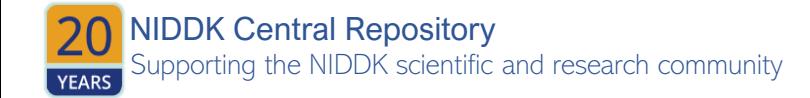

# Speaker Introduction

**Emma Brown** is a Health Data Scientist at Booz Allen Hamilton, where she focuses on education of machine learning and data science applications to aspects of healthcare spanning medical image processing to population health.

She has supported the NIH Office of Data Science Strategy in creating a cloud-based data repository and analytics platform for public health researchers.

Prior to joining Booz Allen Hamilton, Emma conducted research on clinical neuroimaging of TBI and PTSD in post-9/11 service members and veterans to characterize deployment-related pathologies (Translational Research Center for TBI and Stress Disorders, VA Boston Healthcare System).

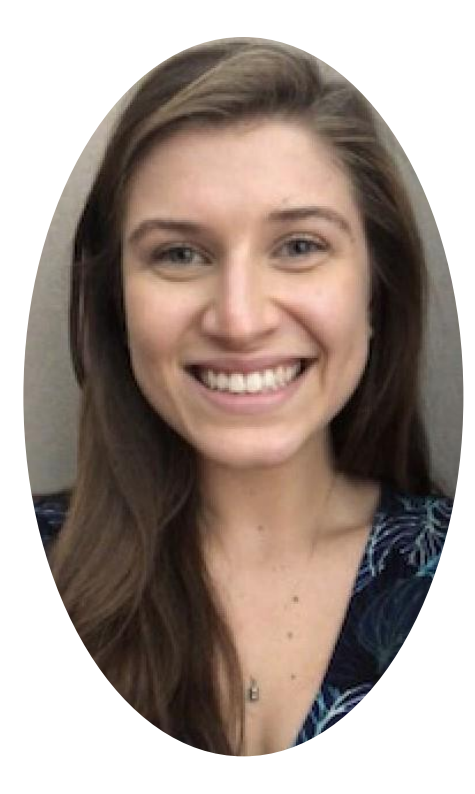

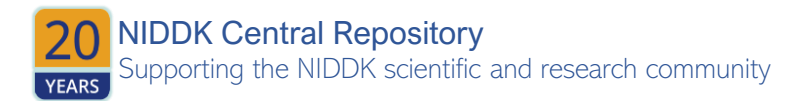

### Data Centric Challenge – Submission Requirements

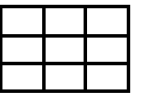

**1. A single "raw" dataset** A single "Raw" dataset resulting from data aggregation and harmonization of all study data files (from TEDDY or TrialNet – as per level of participation), but has not otherwise been altered. This dataset must be represented as a single rectangular file (i.e., tabular, spreadsheet, or matrix) in .csv file format

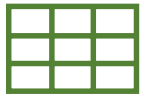

- **2. An "AI-ready" version** of the raw dataset that has been enhanced for AI-readiness. This dataset must be represented as a single rectangular file (i.e., tabular, spreadsheet, or matrix) in .csv file format
- **3. The code script,** in Python or R, used to generate the raw and AI-ready files submitted to your private GitHub repository

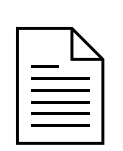

 $\langle\bm{\cdot}\bm{\cdot}\bm{\cdot}\rangle$ 

**4. A human-readable data dictionary/codebook** documenting the AI-ready dataset (Excel format preferred, with the following information included at a minimum: variable name, variable label/description, variable type, measurement unit as applicable (e.g., pounds, kilograms), and corresponding code lists as needed (e.g., 0 = No,  $1 = Yes$ ).

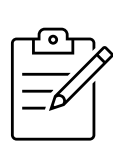

**5. Challenge Solution Submission Form**, describing the 1) AI-ready dataset, 2) methods for preparing the AIready dataset, and 3) potential use cases for the prepared dataset as it relates to T1D, or other disease areas of interest to NIDDK.

Submission Instructions are posted on Challenge.gov under the **[How to Enter](https://www.challenge.gov/?challenge=niddk-central-repository-data-centric-challenge&tab=how%20to%20enter)**  tab for Phase 2: Data Enhancement

Frequently Asked Questions are also posted to Challenge.gov under the FAQs tab

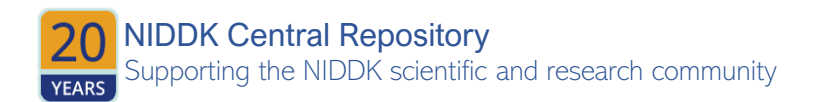

**National Institute of Diabetes and Digestive** and Kidney Diseases

Agenda

Dimensionality Reduction Overview Advantages and Limitations Principal Component Analysis Python Demo Resources

# Dimensionality Reduction Overview

### What is Dimensionality Reduction?

*A technique to reduce the number of features in a dataset while retaining important information*

- The Curse of Dimensionality: Use more information to improve model accuracy, but more features leads to more dimensions and configurations
- Overfitting: Including too many features in a model will decrease generalizability
- Dimensionality reduction can reduce model complexity and elucidate trends
- Two classes of dimensionality reduction: Feature selection and Feature extraction

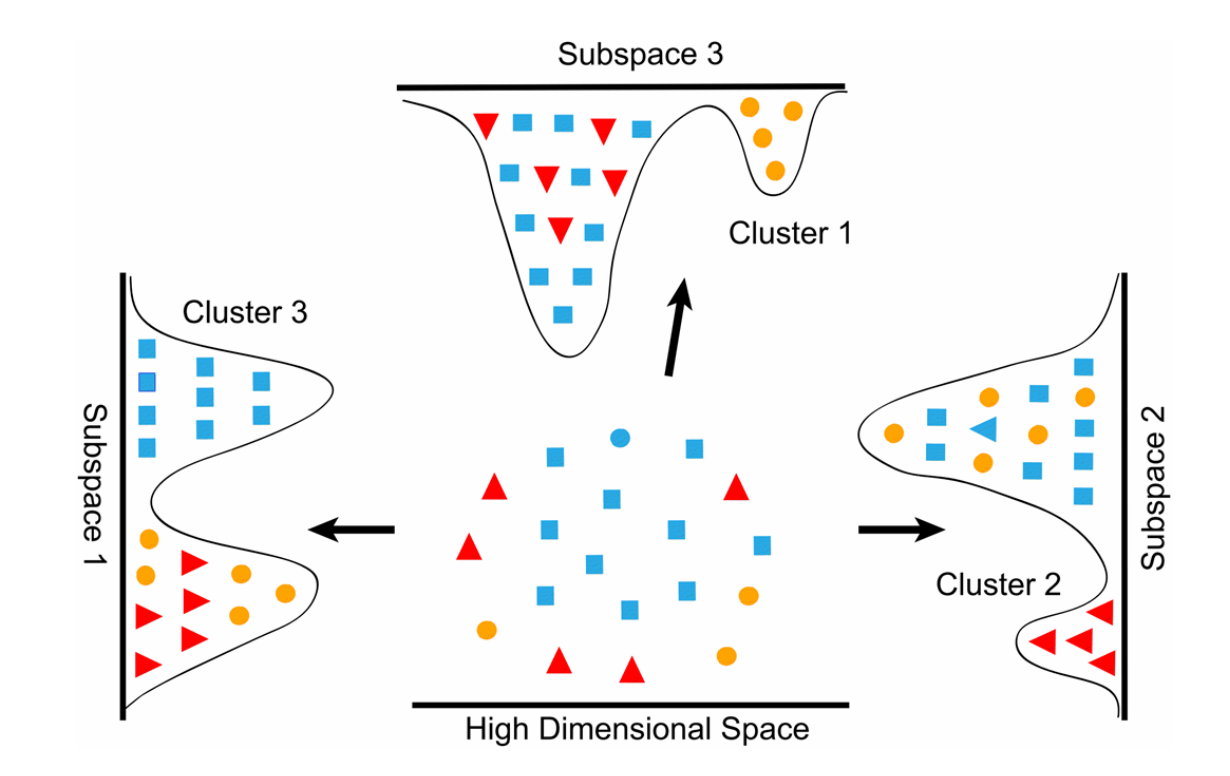

# Feature Selection vs Feature Extraction

#### **Feature Selection**

- Selects a subset of features that are most relevant thereby reducing dimensionality
- **Some methods include:**
	- o *Filter methods:* Ranks features based on statistical property-based relevance
		- o Example: *R 2 , χ 2*
	- o *Wrapper methods:* Use model performance as criteria for feature selection
		- o Example: Recursive feature elimination
	- o *Embedded methods:* Combine feature selection with the model training
		- o Example: Least Absolute Shrinkage Selection Operator (LASSO)

#### **Feature Extraction**

• Creates a new set of features by combining or transforming original features to capture the essence of the original data in a lowerdimensional space

#### • **Some methods include:**

- o *Principal component analysis (PCA):*  Transforms data into a new coordinate system
- o *Linear discriminant analysis (LDA):* Finds a linear combination of features to characterize objects
- o *T-distributed stochastic neighbor embedding (t-SNE):* Visualizes datapoints in a two or three-dimensional map

# Dimensionality Reduction Advantages

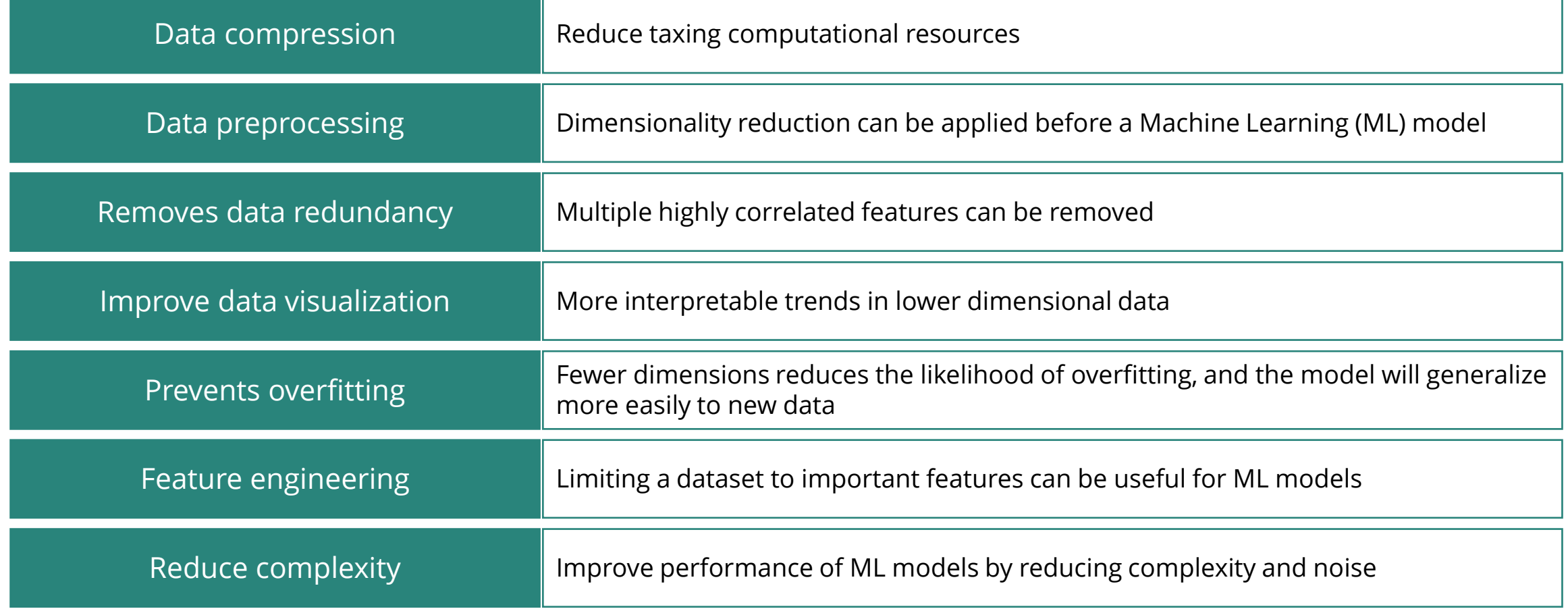

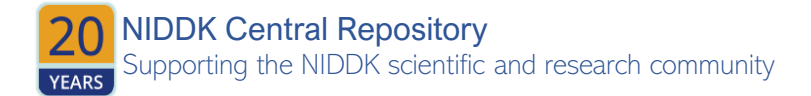

## Dimensionality Reduction in Everyday Life

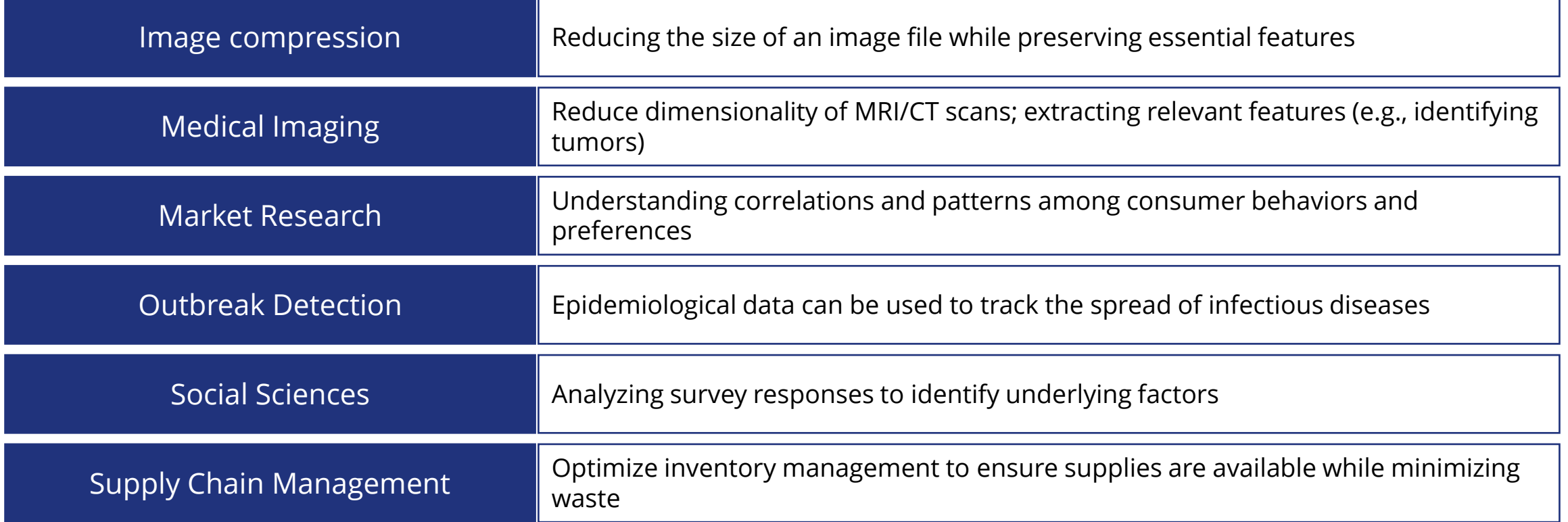

# Dimensionality Reduction Limitations

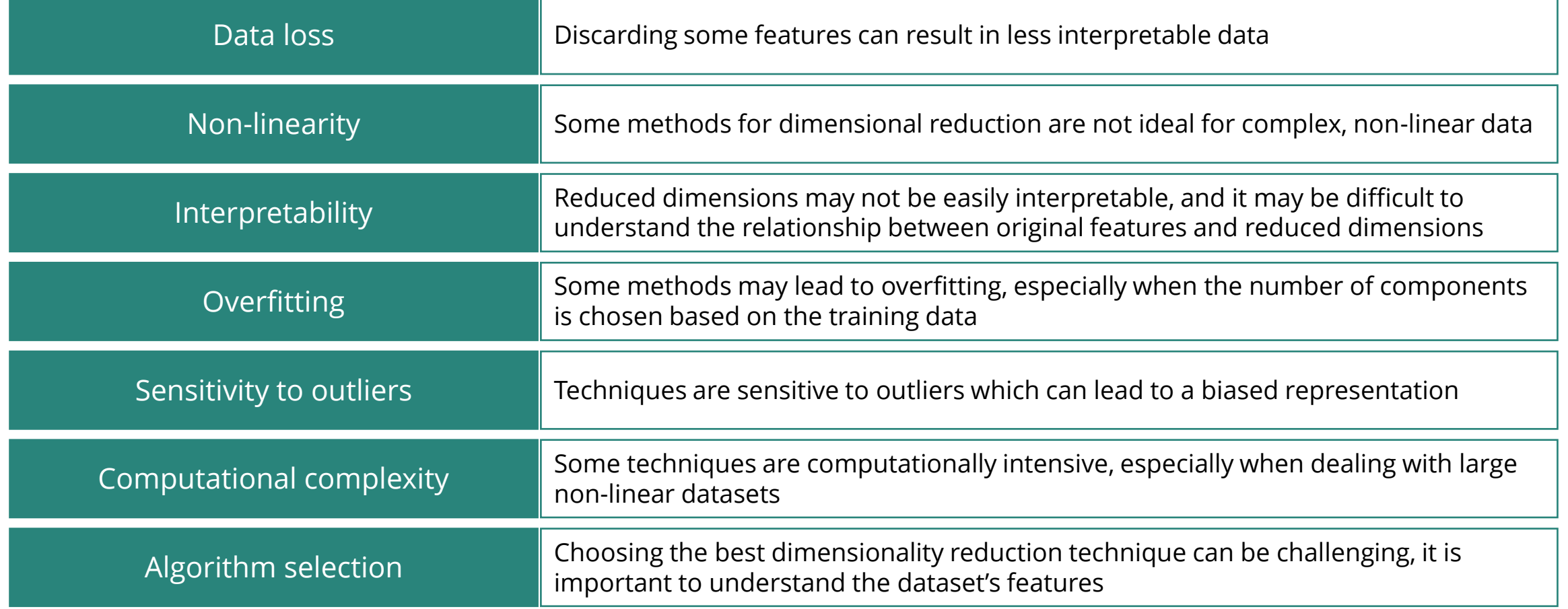

# Principal Component Analysis (PCA)

# Principal Component Analysis

*An unsupervised feature extraction method that creates a new set of features while preserving the essence of the original dataset*

- Linear relationships are three-dimensional with unseen features impacting relationships and outcomes
- Healthcare datasets often have more features **Observations** than observations
	- Example: What determines the length of a patient's stay in the hospital?
		- Severity/complexity of condition
		- Age
		- BMI
		- And more!
- PCA will create a low-dimensional representation of a dataset
- PCA should only apply to *continuous* variables

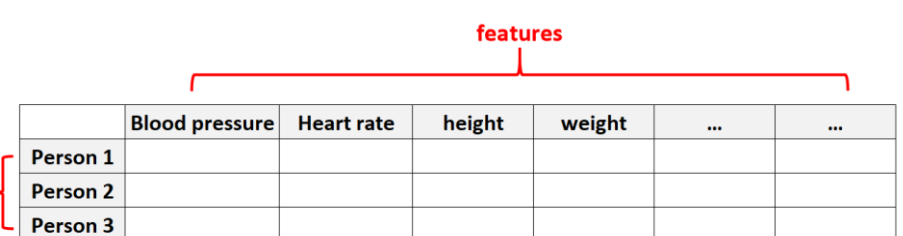

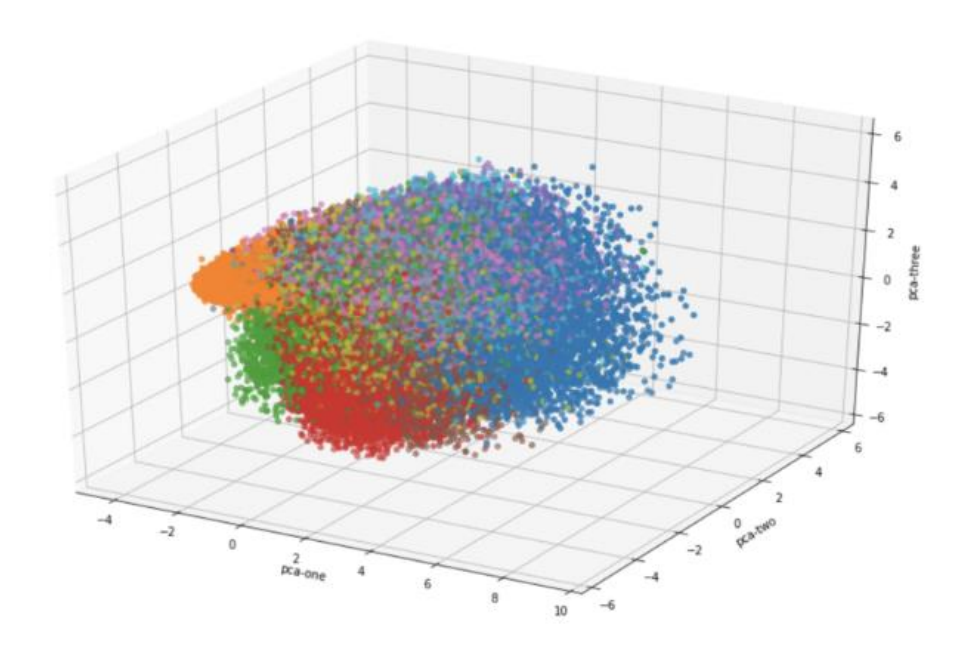

### PCA Step One: Clean and Standardize Data

### *Standardize the continuous variables so that they contribute equally*

- PCA is sensitive to variance
- Large differences between the ranges of variables will impact results
- Identify potential outliers in the dataset
- Normalize by subtracting the mean and dividing by the standard deviation for each value of each variable to get a *z*-score
- Example: Height in inches, weight in pounds

 $value - feature \ mean$  ${normalized\ value} =$  $f$ eature standard deviation

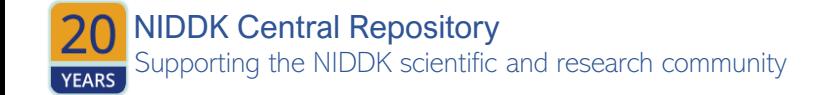

### PCA Step Two: Compute Covariance Matrix

### *Create a table that summarizes the relationships between all possible feature pairs*

- A symmetric matrix of covariances
- Highly correlated pairs are redundant
- Covariance = joint variability of two variables
- Correlation = extent to which variables increase/decrease in together
- Positive covariance = moving in the same direction (*correlated*)
- Negative covariance = moving in opposite direction (*inversely correlated*)

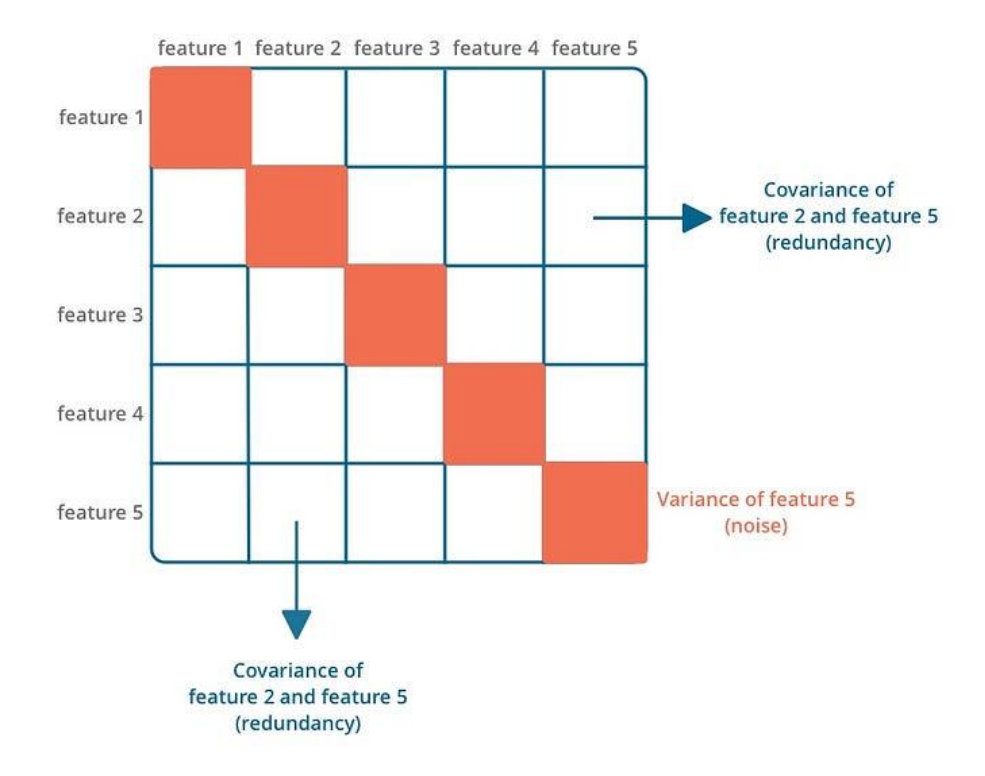

### PCA Step Two: Compute Covariance Matrix

### *Create a table that summarizes the relationships between all possible feature pairs*

- A symmetric matrix of covariances
- Highly correlated pairs are redundant
- Covariance = joint variability of two variables
- Correlation = extent to which variables increase/decrease in together
- Positive covariance = moving in the same direction (*correlated*)
- Negative covariance = moving in opposite direction (*inversely correlated*)

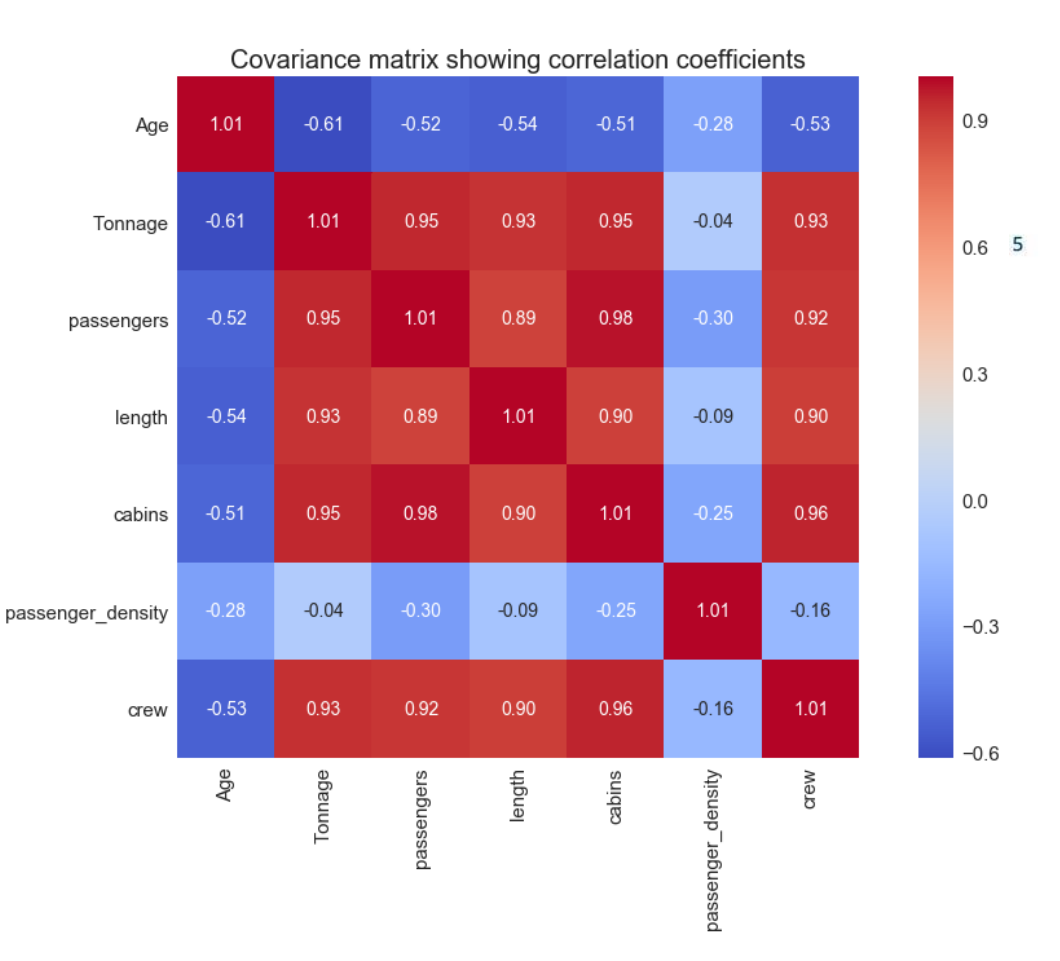

# PCA Step Three: Eigendecomposition

### *Compress the data into uncorrelated components*

- Principal components: New variables constructed as linear combinations of original variables
	- Uncorrelated
	- Maximize variance
	- Orthogonal
- Eigenvectors: Directions of the maximum variance made up of loading scores from each feature
- Eigenvalues: Coefficients of variance (*importance*) carried by each component
- Rank eigenvectors in order of their eigenvalues

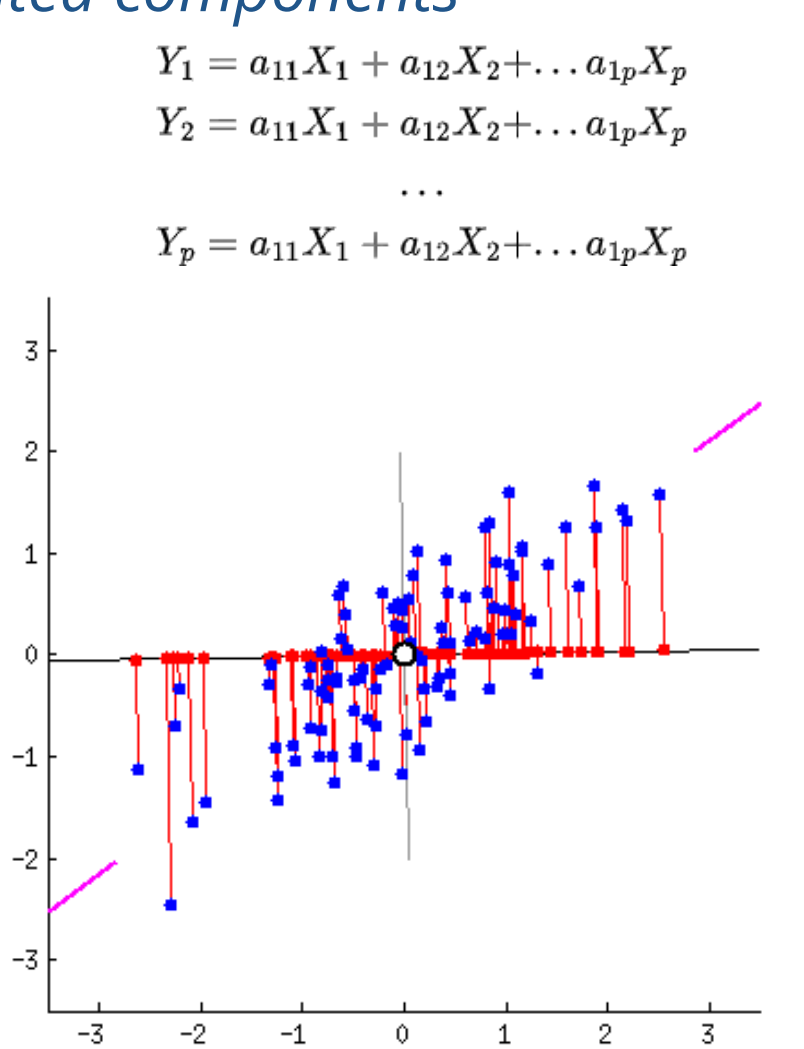

upporting the NIDDK scientific and research community NIDDK Central Repository

### PCA Step Four: Select the Principal Components

*Pick the components that explain the most variance based on one of the following methods*

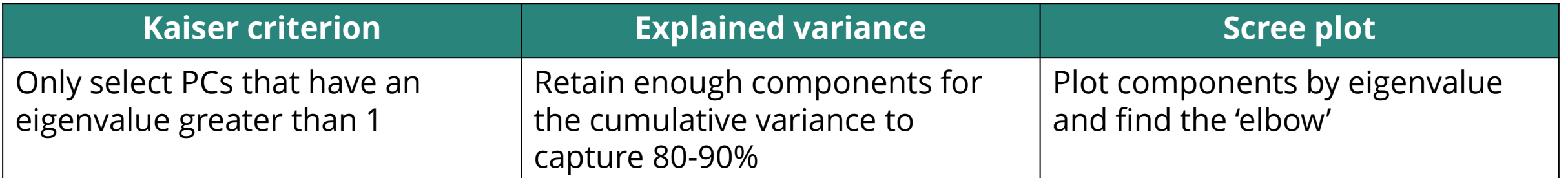

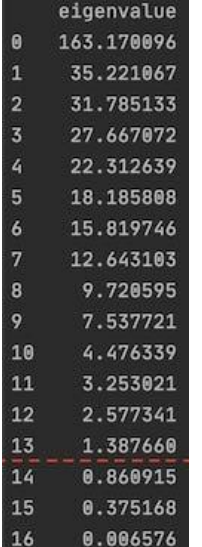

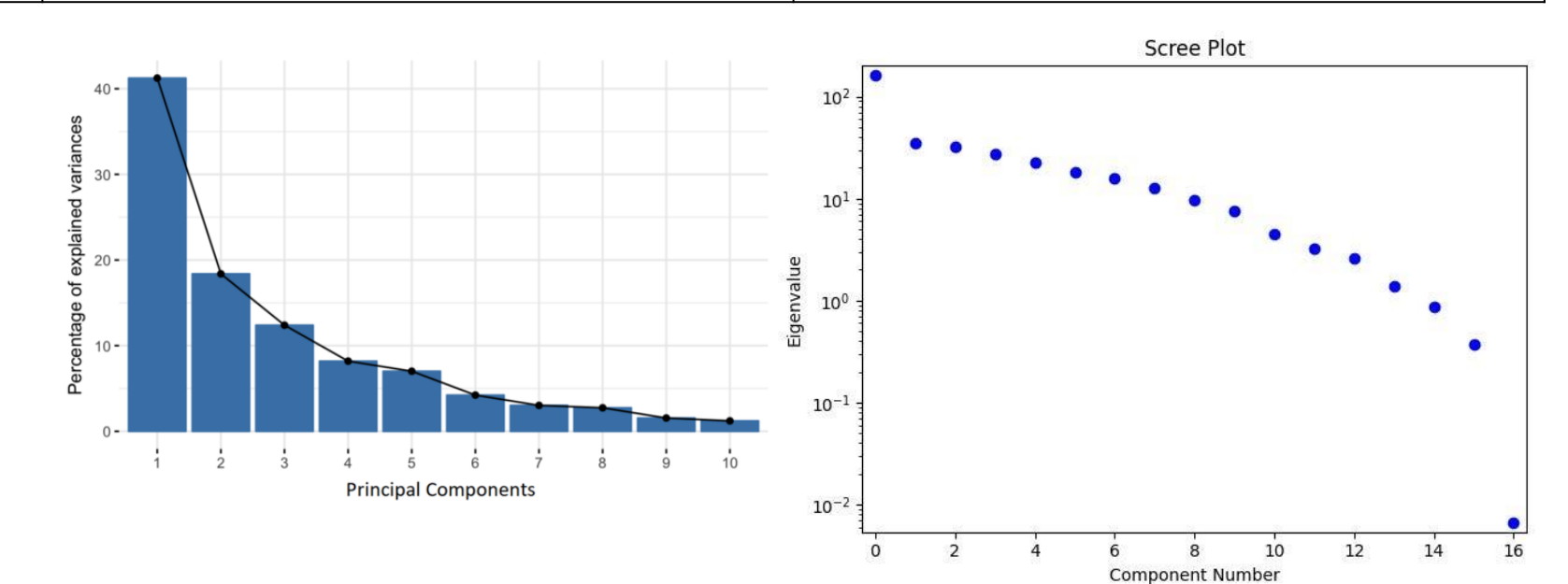

NIDDK Central Repository Supporting the NIDDK scientific and research community **YEARS** 

### PCA Step Five: Visualize and interpret loadings

### *Project components to observe underlying trends in the data*

- Every datapoint in the original dataset has values along the new data direction
- Each variable has correlations, or *loadings*, with the components
- Loadings can help to identify features underlying the components and bigger trends in the data
- Large loadings indicate strength of relationship to a component
- Sign of loading indicates positive or negative correlation with a component

 $Y_1 = a_{11}X_1 + a_{12}X_2 + \ldots + a_{1n}X_n$  $Y_2 = a_{11}X_1 + a_{12}X_2 + \ldots + a_{1n}X_n$  $Y_p = a_{11}X_1 + a_{12}X_2 + \ldots a_{1p}X_p$ 

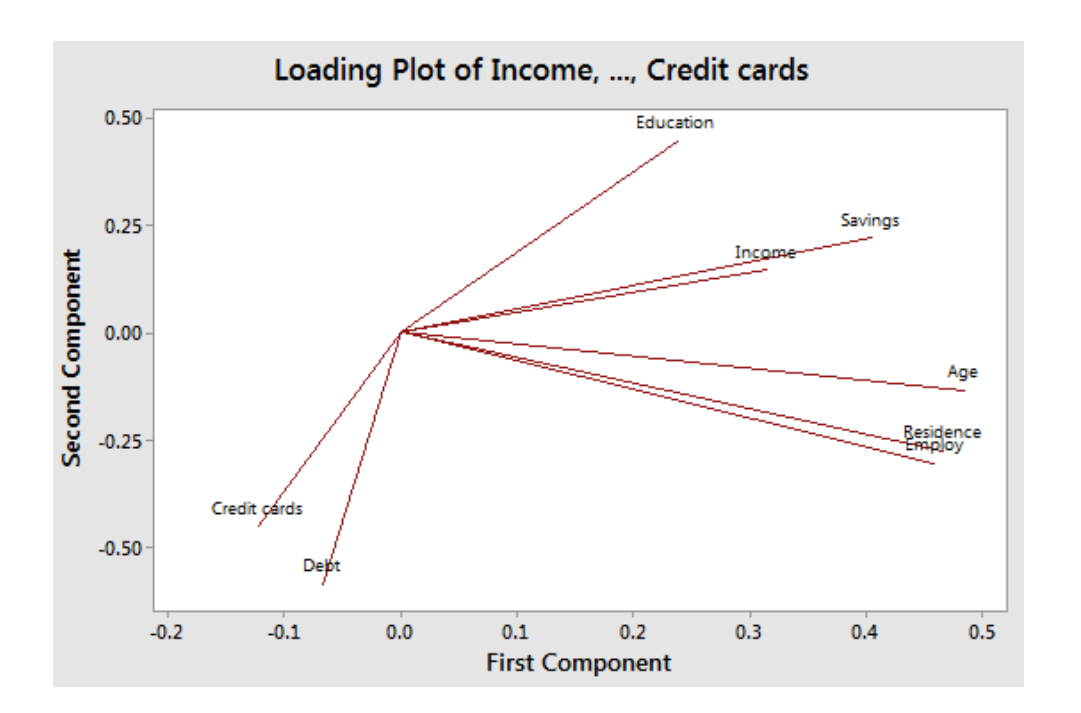

Supporting the NIDDK scientific and research community NIDDK Central Repository

Demo in Python

# Packages and Functions for PCA

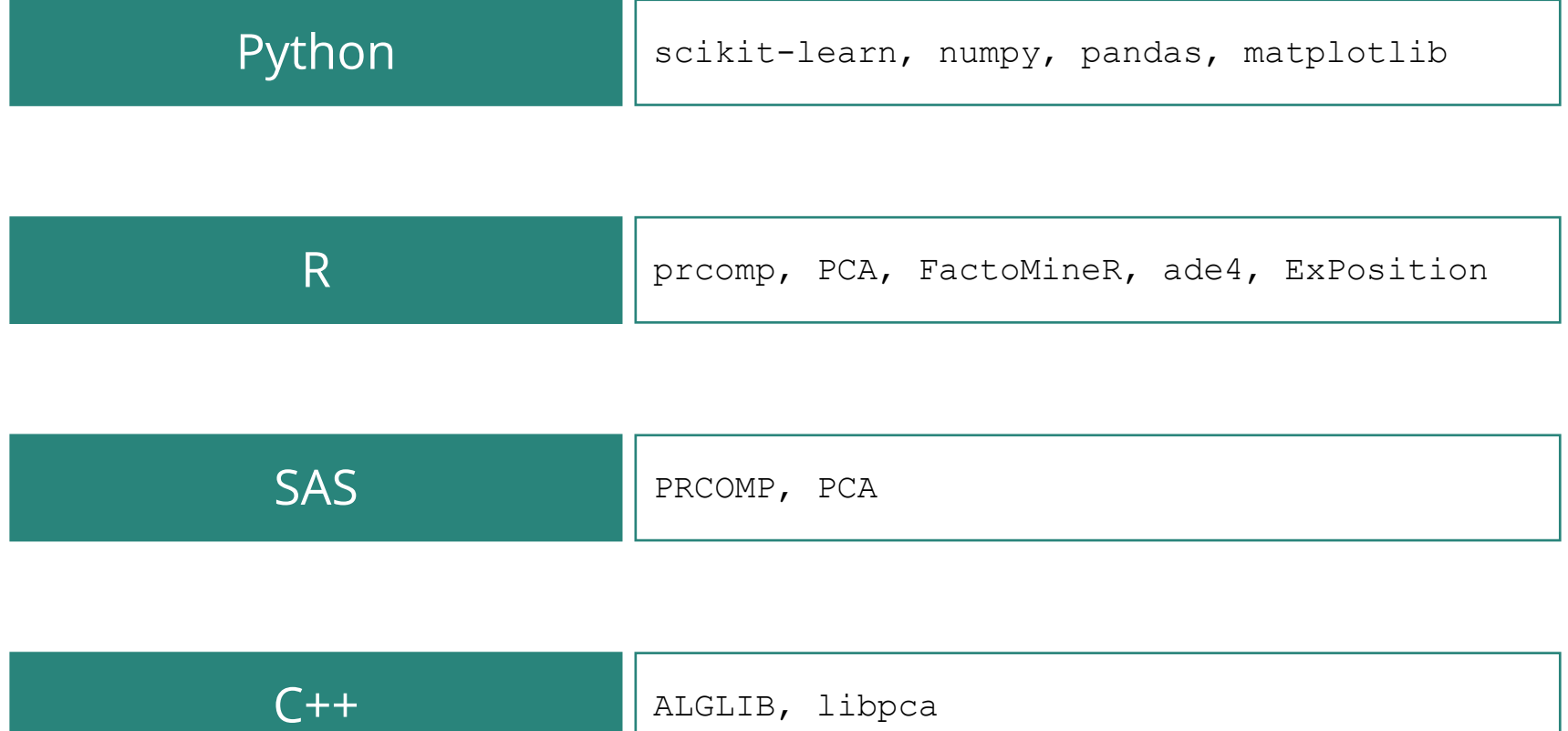

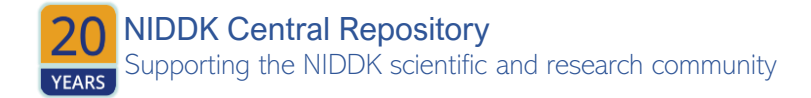

# **Resources**

### **Resources**

#### **Further reading:**

- o [Introduction to Dimensionality Reduction](https://www.geeksforgeeks.org/dimensionality-reduction/)
- o [Statistical analysis of high-dimensional biomedical data:](https://bmcmedicine.biomedcentral.com/articles/10.1186/s12916-023-02858-y)  [a gentle introduction to analytical goals, common approaches and challenges](https://bmcmedicine.biomedcentral.com/articles/10.1186/s12916-023-02858-y)

#### **Step-wise tutorials:**

- o [Principal Component Analysis \(PCA\) Explained](https://builtin.com/data-science/step-step-explanation-principal-component-analysis)
- o [Principal Component Analysis \(PCA\) in R Tutorial](https://www.datacamp.com/tutorial/pca-analysis-r)
- o [PCA Tutorial in Python](https://erdogant.github.io/pca/pages/html/Algorithm.html)

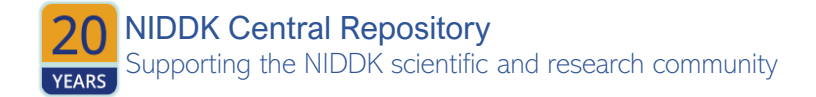

Questions